Документ подписан прос<u>той электронной подписью</u><br>Информация о владовосхдарственное аккредитованное не<mark>коммерческое частное образовательное</mark> **учреждение высшего образования** <sub>Должность: ректо**%Академия маркетинга и социально-ин</mark>формационных технологий – ИМСИТ»**</sub> **(г. Краснодар)** 4237c7ccb9b9e111bbaf1f4fcda9201d015c4dbaa12**\$#AH7\QX\BQAkaдемия ИМСИТ)** Информация о владельце: ФИО: Агабекян Раиса Левоновна Дата подписания: 01.06.2023 15:35:29 Уникальный программный ключ:

УТВЕРЖДАЮ

Проректор по учебной работе, доцент

\_\_\_\_\_\_\_\_\_\_\_\_\_\_Н.И. Севрюгина

17 апреля 2023 г.

## **Б1.О.13**

# **Информационные технологии в управлении персоналом**

### рабочая программа дисциплины (модуля)

Закреплена за кафедрой **Кафедра математики и вычислительной техники**

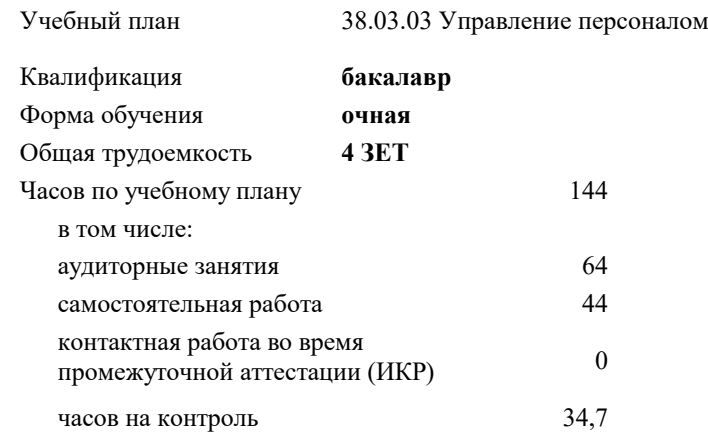

#### **Распределение часов дисциплины по семестрам**

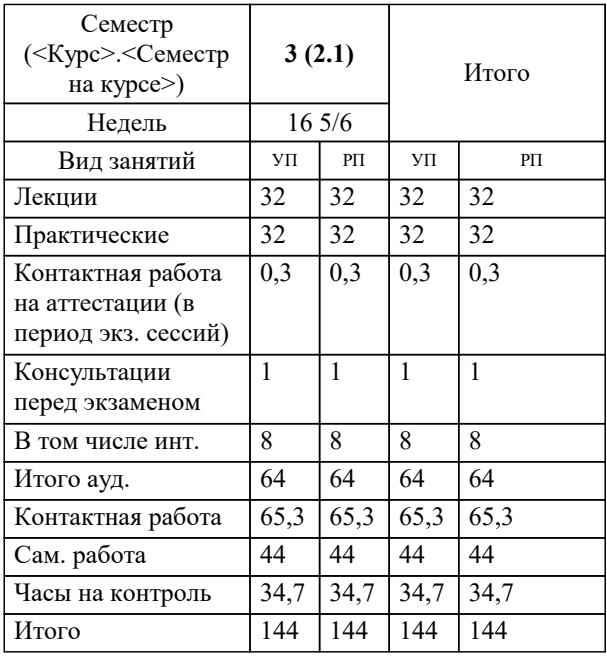

экзамены 3 Виды контроля в семестрах:

## Программу составил(и):

*к.т.н., доцент, Сорокина В.В.*

#### Рецензент(ы):

*д.т.н., профессор кафедры информационных систем и программирования КубГТУ, Видовский Л.А.;директор ООО «1С-КОНСОЛЬ», Суриков А.И.*

**Информационные технологии в управлении персоналом** Рабочая программа дисциплины

разработана в соответствии с ФГОС ВО:

Федеральный государственный образовательный стандарт высшего образования - бакалавриат по направлению подготовки 38.03.03 Управление персоналом (приказ Минобрнауки России от 12.08.2020 г. № 955)

38.03.03 Управление персоналом составлена на основании учебного плана: утвержденного учёным советом вуза от 17.04.2023 протокол № 9.

#### **Кафедра математики и вычислительной техники** Рабочая программа одобрена на заседании кафедры

Протокол от 14.03.2022 г. № 8

Зав. кафедрой Аникина Ольга Владимировна

Согласовано с представителями работодателей на заседании НМС, протокол №9 от 17 апреля 2023 г.

Председатель НМС проф. Павелко Н.Н.

#### **1. ЦЕЛИ ОСВОЕНИЯ ДИСЦИПЛИНЫ (МОДУЛЯ)**

1.1 Является получение студентами знаний и навыков работы с информационными системами и технологиями управления; помощь студентам в освоении необходимых знаний в области теории и практики использования информационных систем управления.

Задачи: - изложить основы теоретических знаний по составу и содержанию информационных технологий;

- сформировать умения применять информационные технологии на практике;

- познакомить с методами работы с экономическими информационными системами, специальным программным обеспечением и сетями.

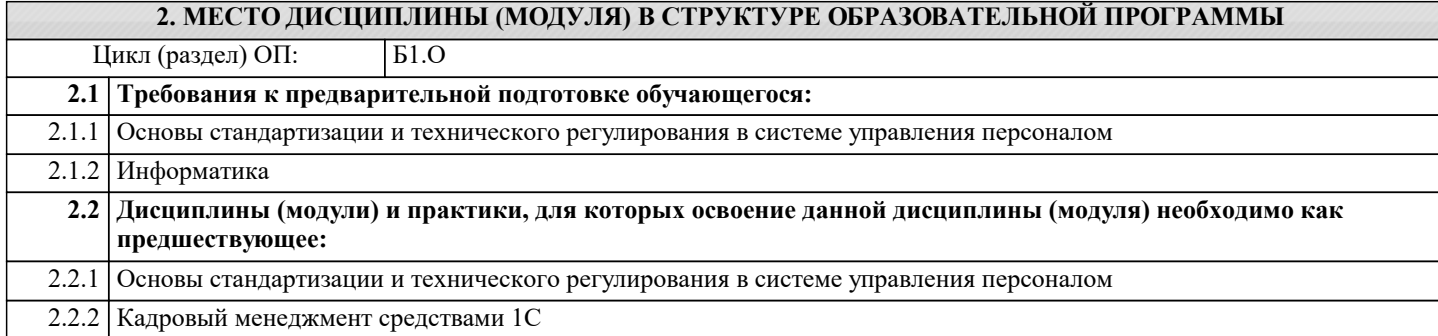

#### **3. ФОРМИРУЕМЫЕ КОМПЕТЕНЦИИ, ИНДИКАТОРЫ ИХ ДОСТИЖЕНИЯ и планируемые результаты обучения**

**ОПК-5: Способен использовать современные информационные технологии и программные средства при решении профессиональных задач.**

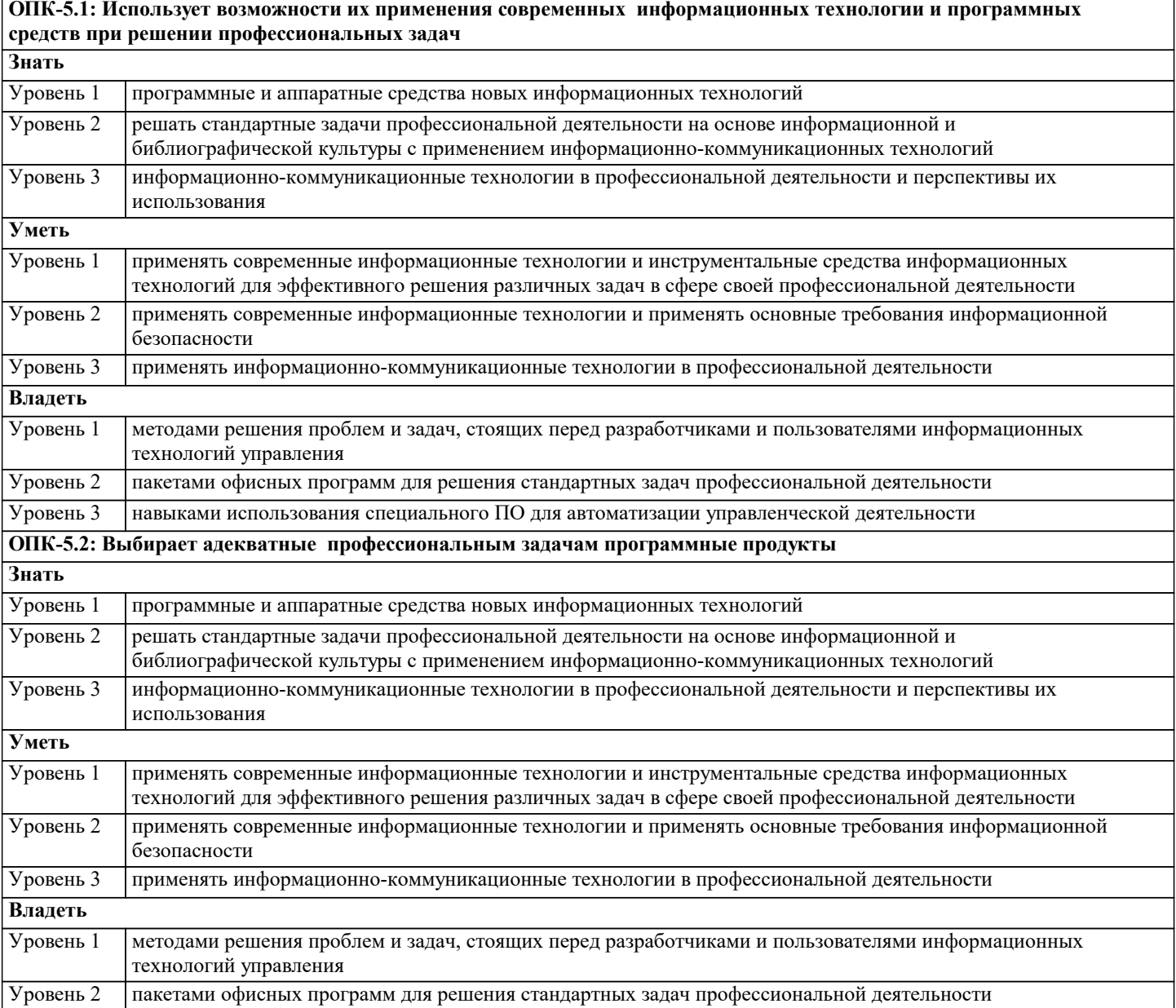

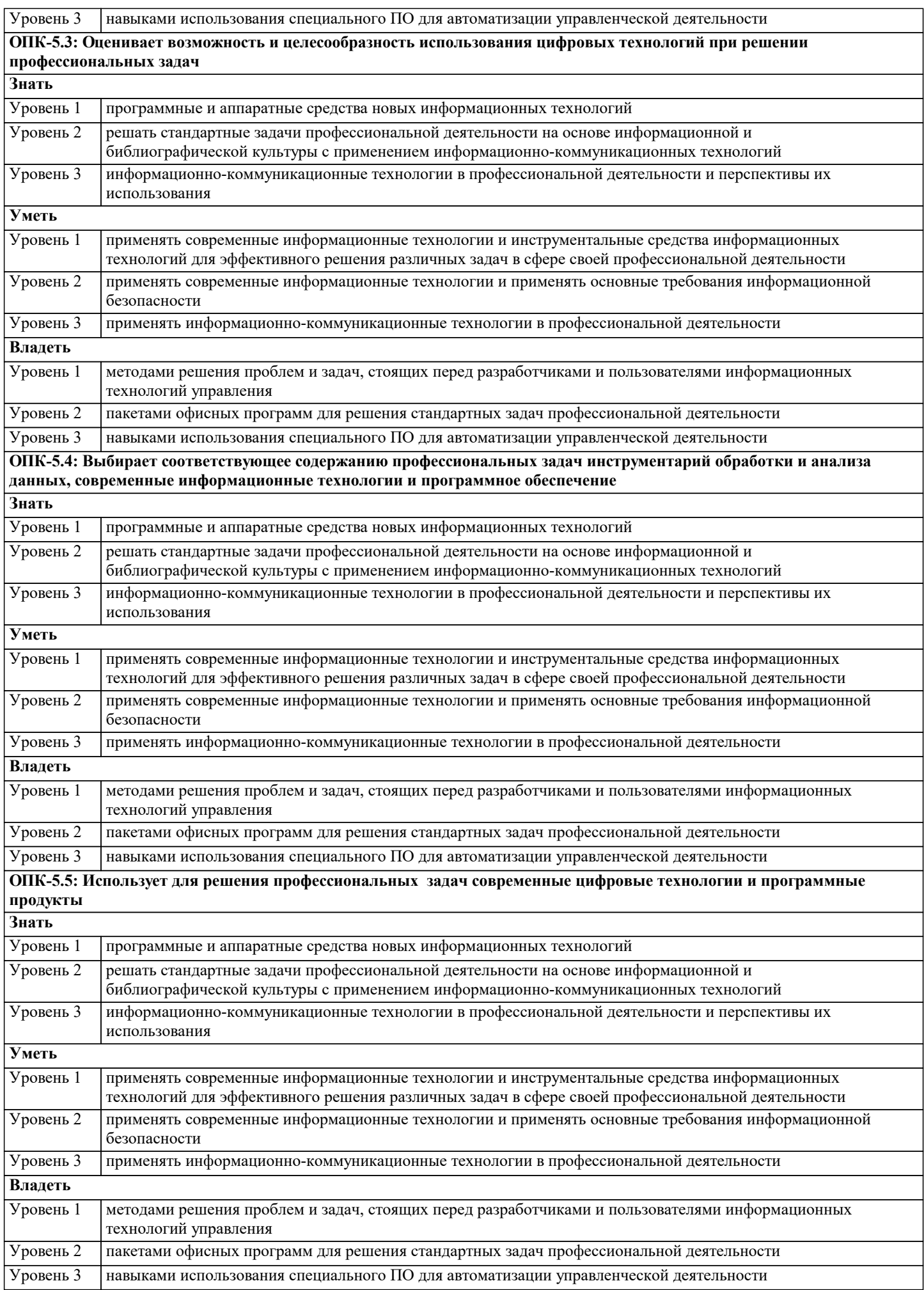

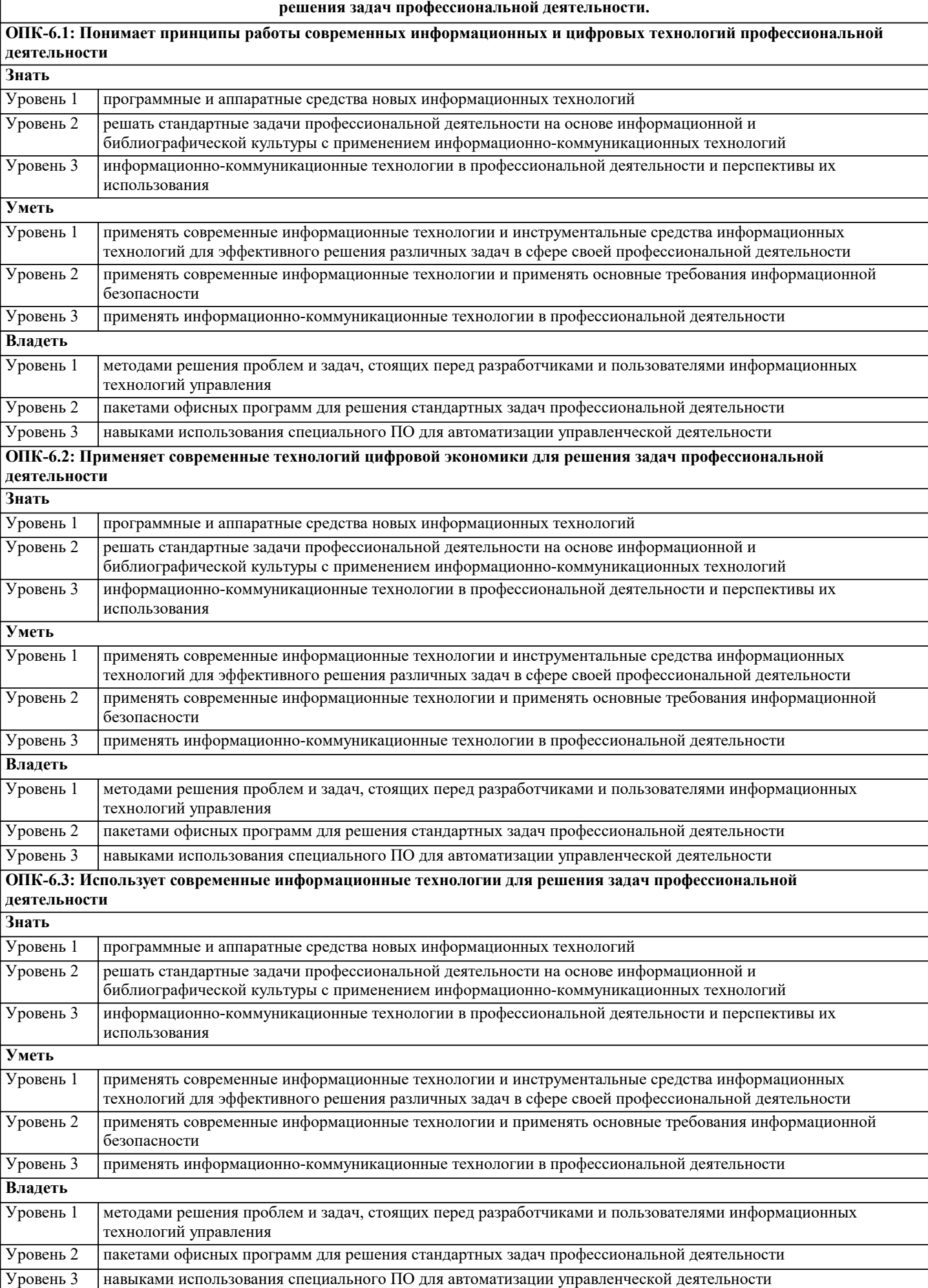

**ОПК-6: Способен понимать принципы работы современных информационных технологий и использовать их для**

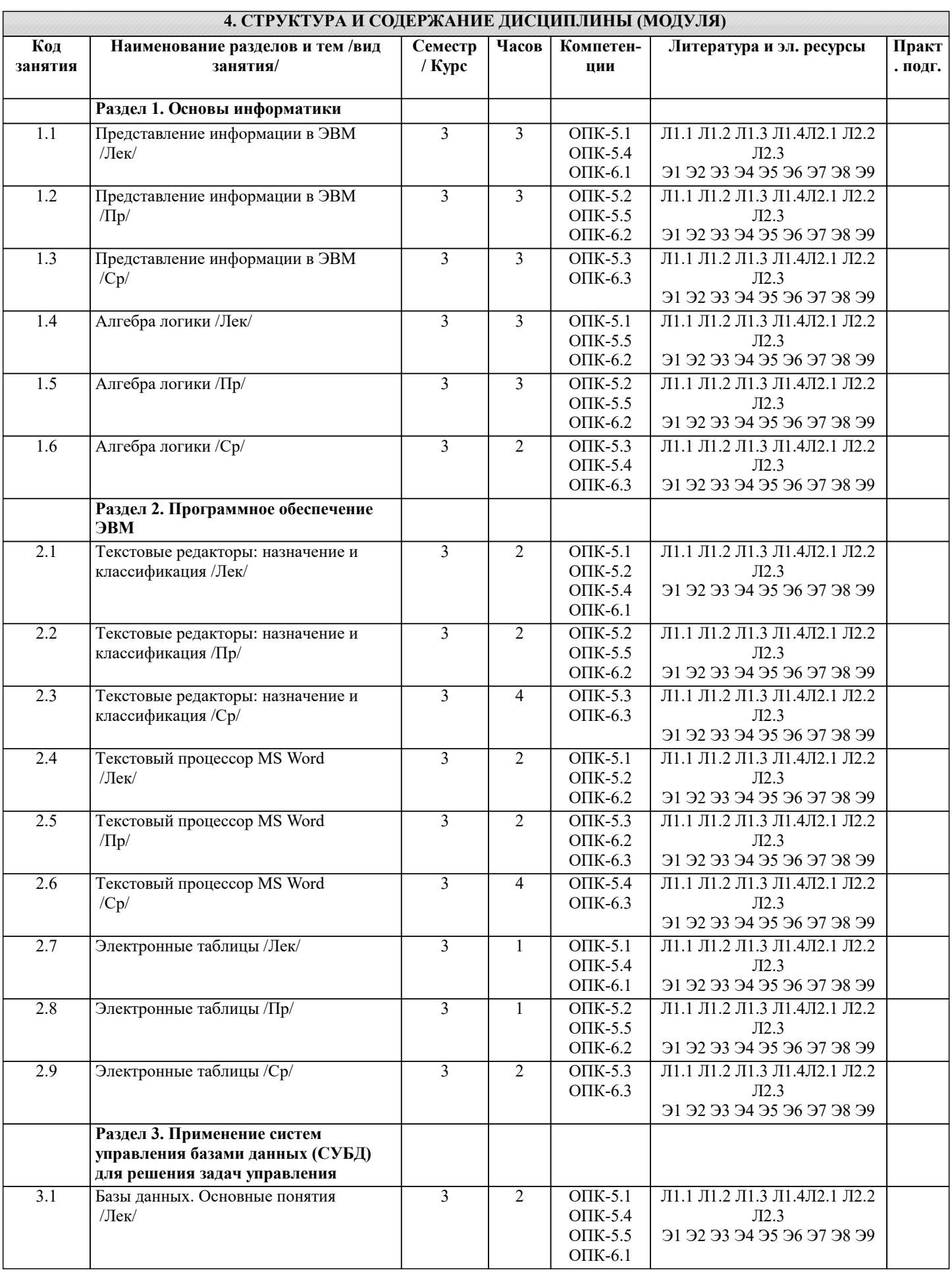

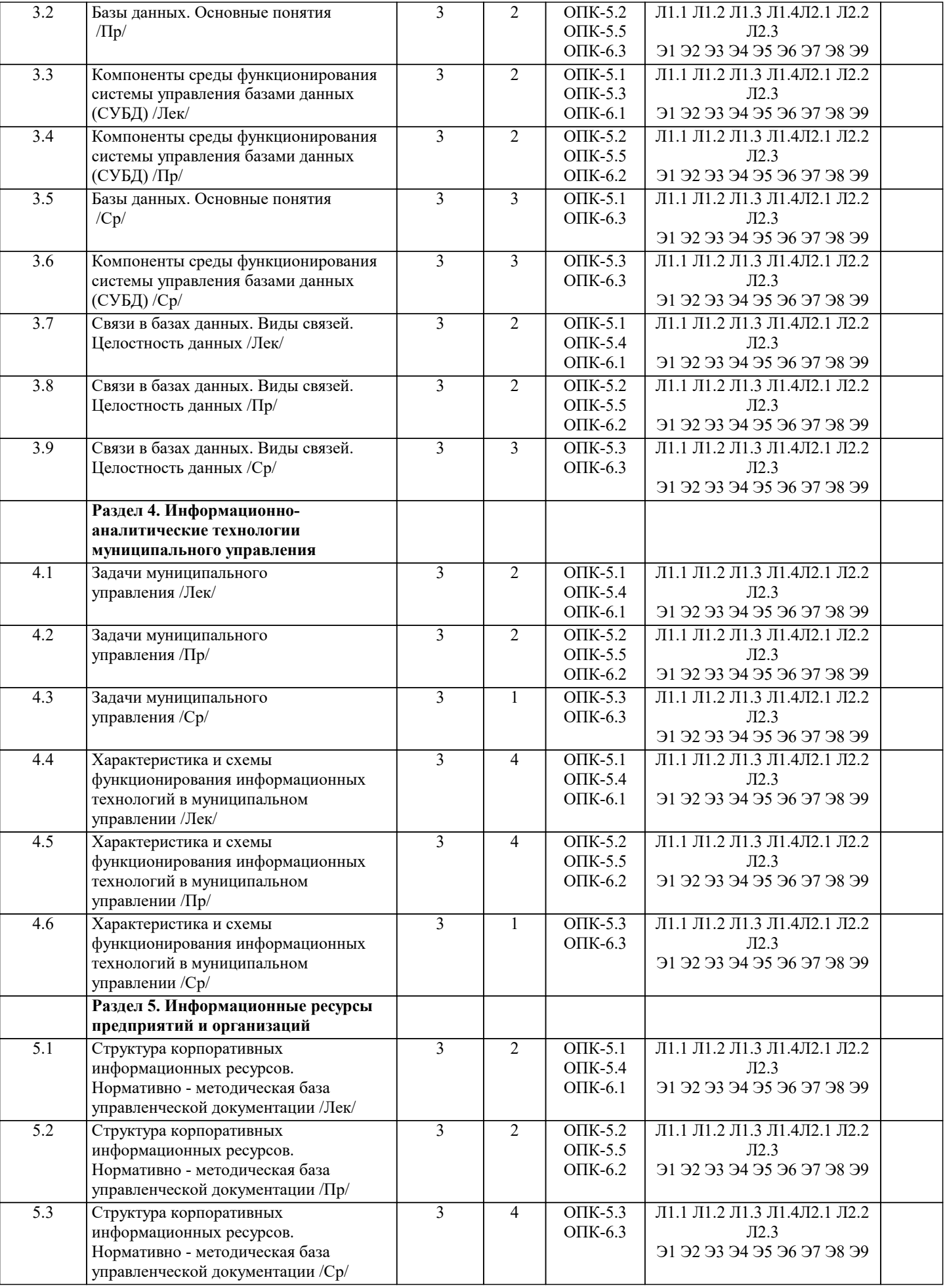

 $\mathbf{I}$ 

I

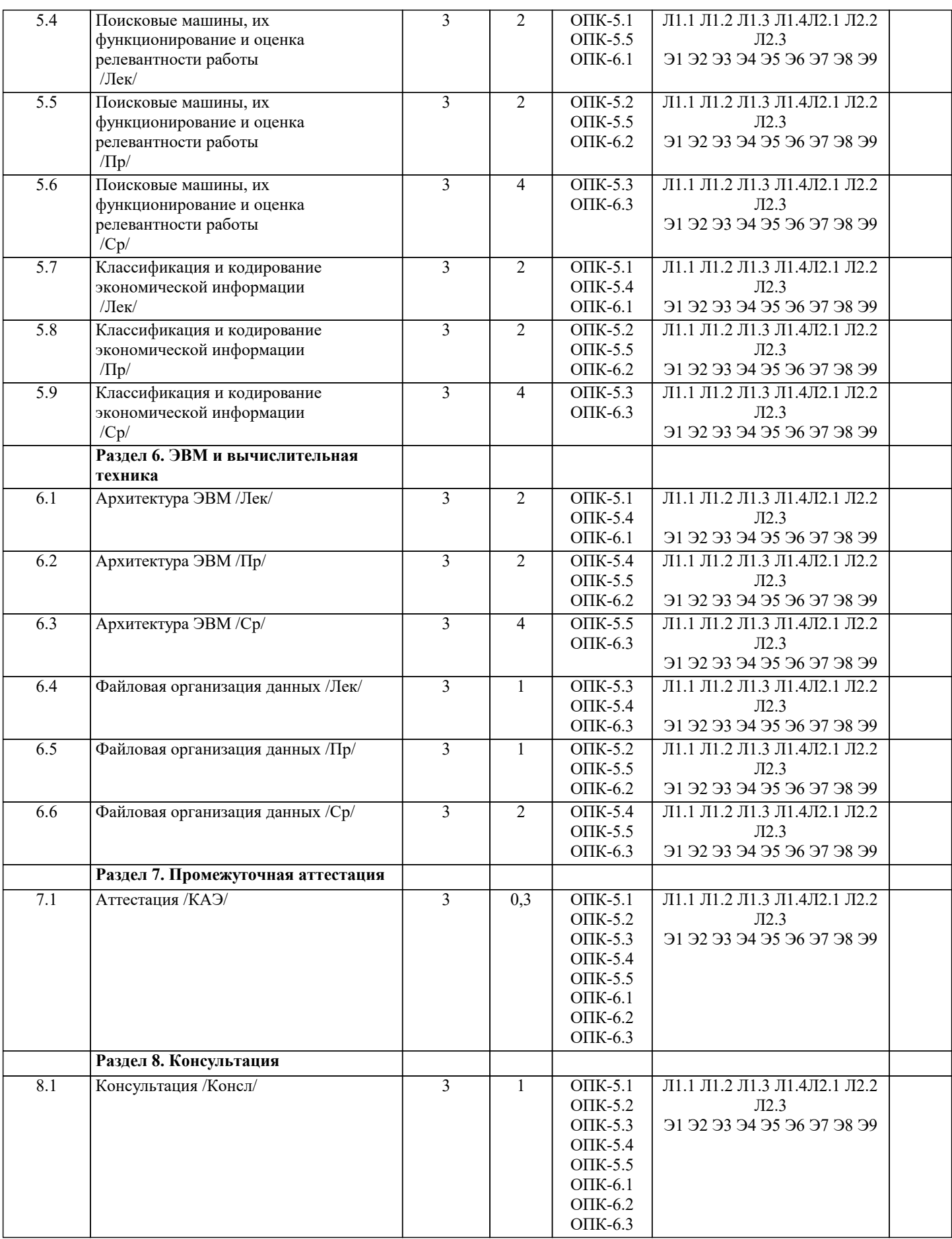

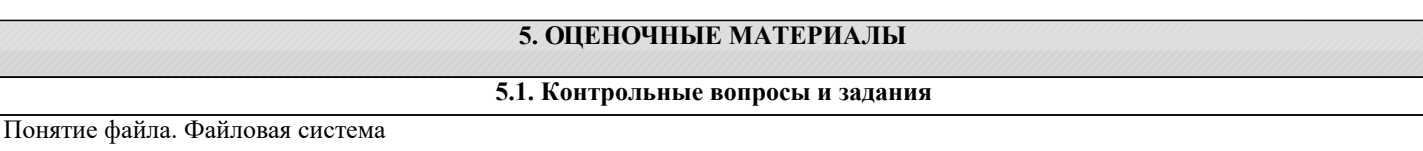

Представление вещественных чисел в ЭВМ (со знаком) Представление текстовой (символьной) информации Основные понятия и определения алгебры логики Основные логические операции Построение логических схем Таблицы истинности Принцип программного обеспечения ЭВМ Классификация программ Архитектура ЭВМ. Магистрально-модульный принцип построения ЭВМ Назначение устройств ПК и их характеристики: процессор Назначение устройств ПК и их характеристики: внутренняя память Назначение устройств ПК и их характеристики: внешняя память Назначение устройств ПК и их характеристики: устройства ввода-вывода Понятие и назначение текстовых процессоров Интерфейс и базовые возможности текстовых процессоров Особенности издательских систем Понятие и назначение табличных процессоров Типы адресации ячеек Организация межкомпьютерной связи. Протоколы коммуникаций (ISO\OSI) Понятие компьютерной сети и ее топологии Основные виды топологий. Преимущества и недостатки Сетевое оборудование: кабели, устройства подключения к сети Классификация компьютерных сетей Глобальная компьютерная сеть Интернет. Услуги (сервисы) Интернет Адресация в Интернет. IP-адрес, доменный адрес (DNS), URL Программы - «браузеры». Поиск информации в Интернет (поисковые системы) Электронная почта. Создание, настройка и использование электронного почтового ящика Поисковые системы Стек протоколов Интернет Базы данных. Основные понятия Компоненты среды функционирования системы управления базами данных (СУБД) Классификация СУБД по типу принятой модели данных Классификация СУБД по архитектуре и по способу доступа к базе данных Функции СУБД Классификация моделей данных Модель «сущность - связь» СУБД MS Access. Общие сведения и особенности различных версий Объекты MS Access. Режимы работы в MS Access Свойства и типы полей баз данных. Уникальные и ключевые поля Связи в базах данных. Виды связей. Целостность данных Запросы. Способы создания запросов. Виды запросов. Примеры Понятие презентации. Этапы создания презентации Общие сведения о приложении для создания презентаций. Интерфейс программы. Режимы работы приложения для создания презентаций. Демонстрация презентаций. Способы демонстрации Язык гипертекстовой разметки HTML Свойства и классификация компьютерных вирусов Пути проникновения вирусов в компьютер Программы обнаружения вирусов и защиты от них Архивация данных. Сжатие с потерей информации и без потерь 5.2. Темы письменных работ Понятие, структура, задачи и роль дисциплины в современном обществе. Понятие информации, основные ее характеристики. Понятия бита и байта. Производные единицы измерения информации. Принцип передачи информации. Сущность и роль информационных технологий в современной жизни. Понятие системы счисления. Позиционные и непозиционные системы счисления. Структура памяти ЭВМ. Свойства дискретности и адресуемости. Представление в ЭВМ целых чисел без знака. Преобразование чисел из десятичной системы счисления в двоичную и обратно. Представление в ЭВМ целых чисел со знаком. Представление в ЭВМ вещественных чисел. Понятие фиксированной и плавающей точки. Представление чисел в шестнадцатеричной системе счисления. Преобразование чисел из двоичной системы счисления в шестнадцатеричную и обратно. Представление текстовой информации. Магистрально-модульный принцип построения компьютера. Назначение, принцип работы и характеристики процессора ЭВМ.

Назначение, принцип работы и характеристики внутренней памяти ЭВМ.

Назначение, принцип работы и характеристики внешней памяти ЭВМ. Назначение, принцип работы и характеристики основных устройств ввода-вывода ЭВМ. Основные понятия алгебры логики. Логические значения, операции и выражения. Понятие алгоритма. Основные свойства алгоритмов. Способы записи алгоритмов. Блок-схема. Виды алгоритмов. Линейные алгоритмы. Примеры. Разветвляющиеся алгоритмы. Примеры. Циклические алгоритмы. Виды циклов. Примеры. Принцип программного управления ЭВМ. Классификация компьютерных программ. Операционная система компьютера. Классы операционных систем. Семейство операционных систем Windows. Общая характеристика и основные особенности различных версий. Основные особенности операционной системы Windows: управление ресурсами, графический пользовательский интерфейс, технология связывания и встраивания объектов (OLE). Основные особенности операционной системы Windows: технология Plug and Play, работа в сети, специальные возможности. Основные элементы пользовательского интерфейса Windows: рабочий стол, панель задач, главное меню, область уведомлений, панель быстрого запуска. Стандартное окно приложения Windows. Основные компоненты окна. Файлы и каталоги, их типы, атрибуты и основные операции над ними. Назначение и классификация текстовых редакторов. Базовые возможности текстовых редакторов и основные особенности издательских систем. Основные элементы пользовательского интерфейса в текстовом редакторе. Оформление текста в текстовом редакторе: основные операции со шрифтом, с абзацем, использование стилей в текстовом редакторе. Связывание и внедрение объектов в текстовом редакторе. Основные операции с графическими объектами. Режимы просмотра документа в текстовом редакторе. Назначение табличных процессоров. Основные понятия табличного редактора. Основные элементы пользовательского интерфейса в табличном редакторе. Ввод и редактирование данных в табличном редакторе. Типы данных в табличном редакторе. Способы копирования и перемещения в табличном редакторе. Относительные и абсолютные адреса в табличном редакторе. Вычисления в таблицах табличном редакторе. Использование формул. Построение диаграмм в табличном редакторе. 5.3. Фонд оценочных средств Оценочные средства для проведения промежуточной и текущей аттестации обучающихся прилагаются к рабочей программе. Оценочные и методические материалы хранятся на кафедре, обеспечивающей преподавание данной дисциплины (модуля), а также размещены в электронная образовательной среде академии в составе соответствующего курса URL: eios.imsit.ru. 5.4. Перечень видов оценочных средств

Задания со свободно конструируемым ответом (СКО) предполагает составление развернутого ответа на теоретический вопрос. Задание с выбором одного варианта ответа (ОВ, в задании данного типа предлагается несколько вариантов ответа, среди которых один верный. Задания со свободно конструируемым ответом (СКО) предполагает составление развернутого ответа, включающего полное решение задачи с пояснениями.

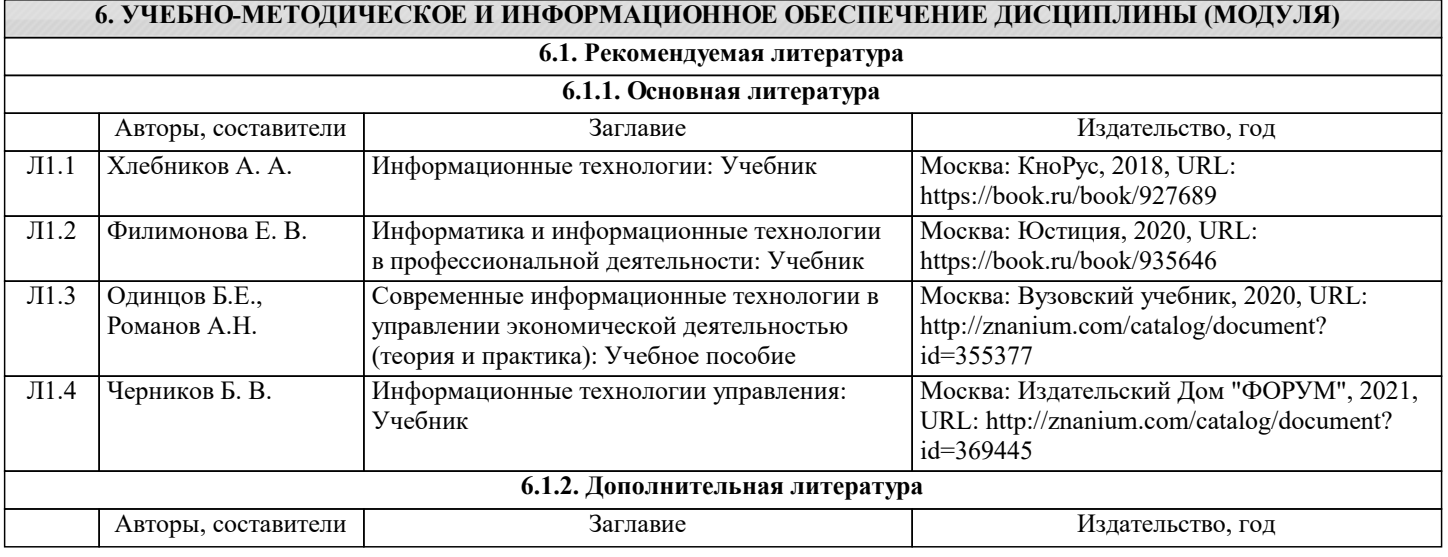

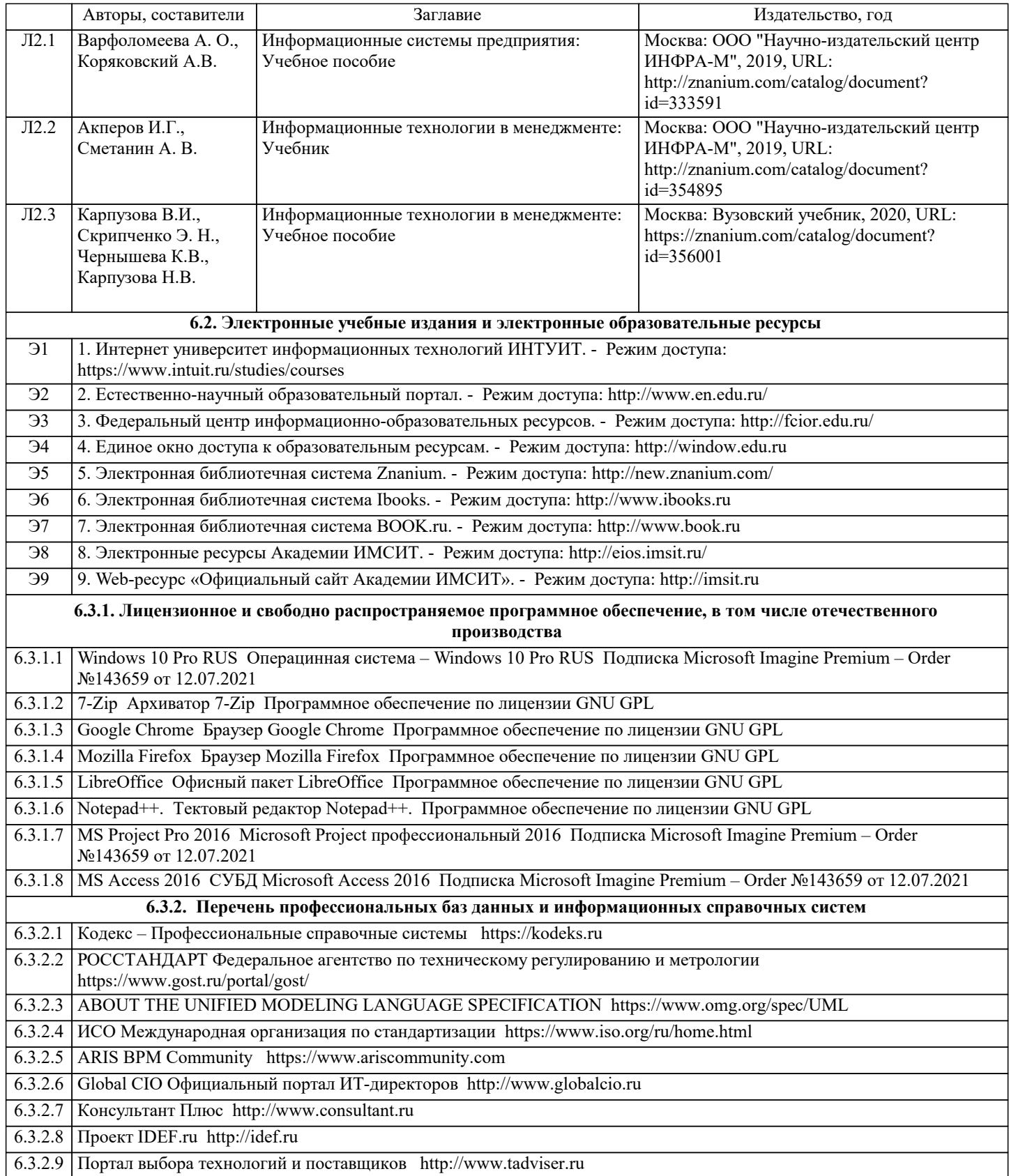

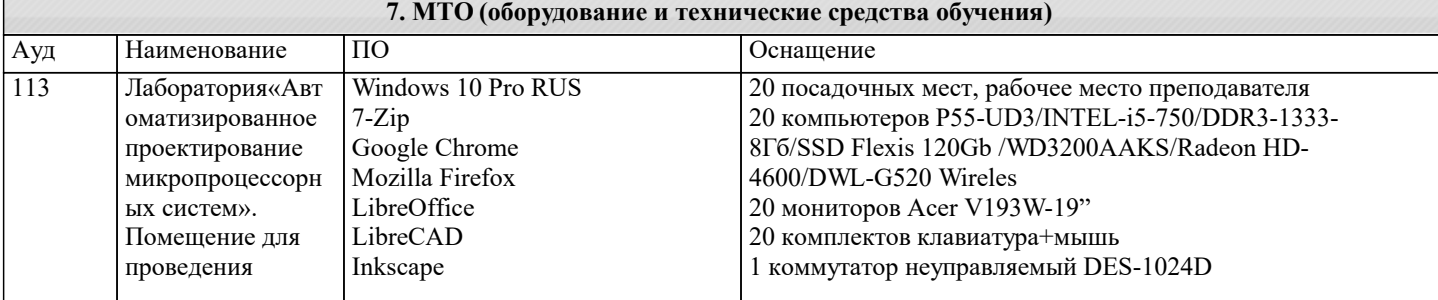

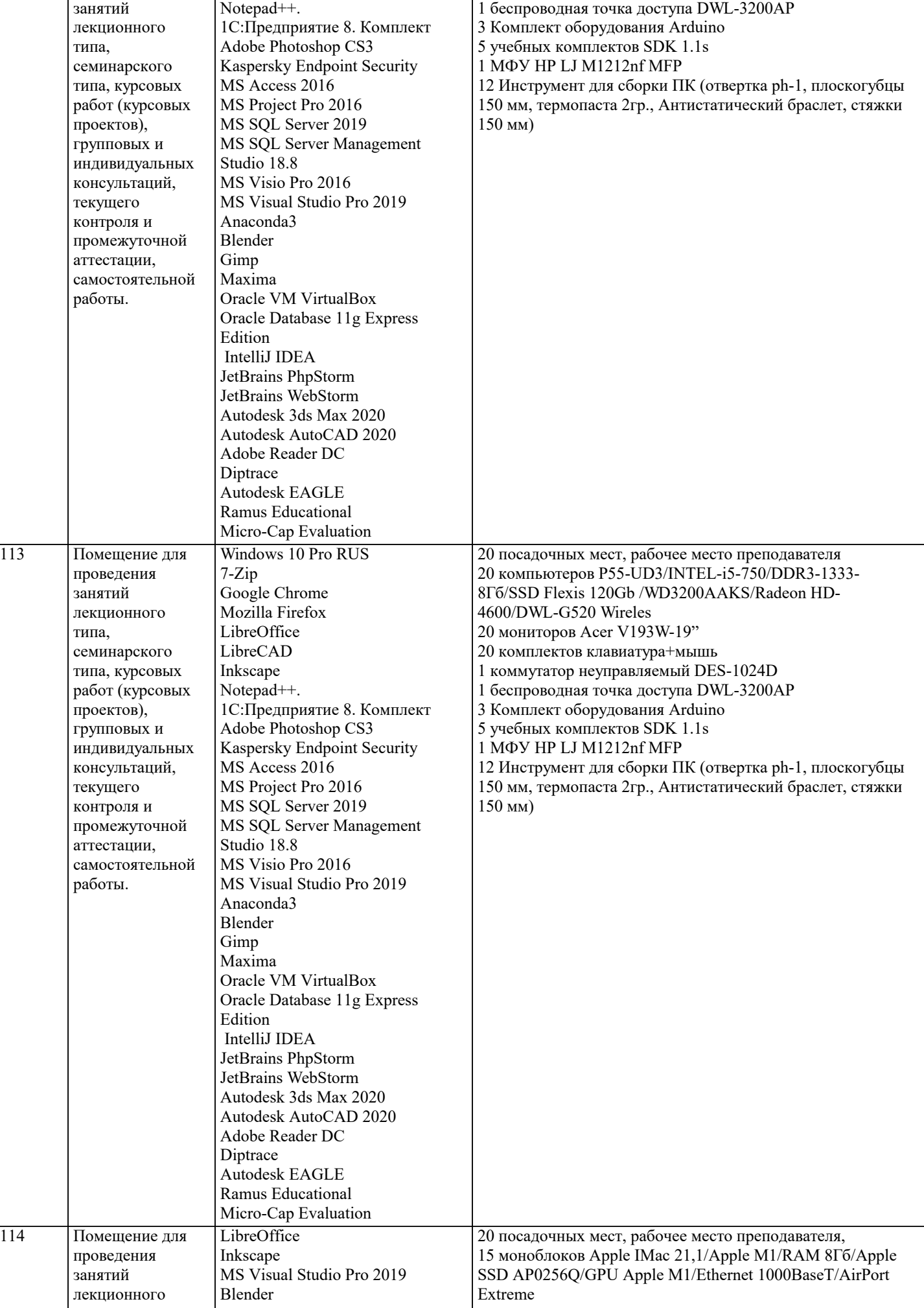

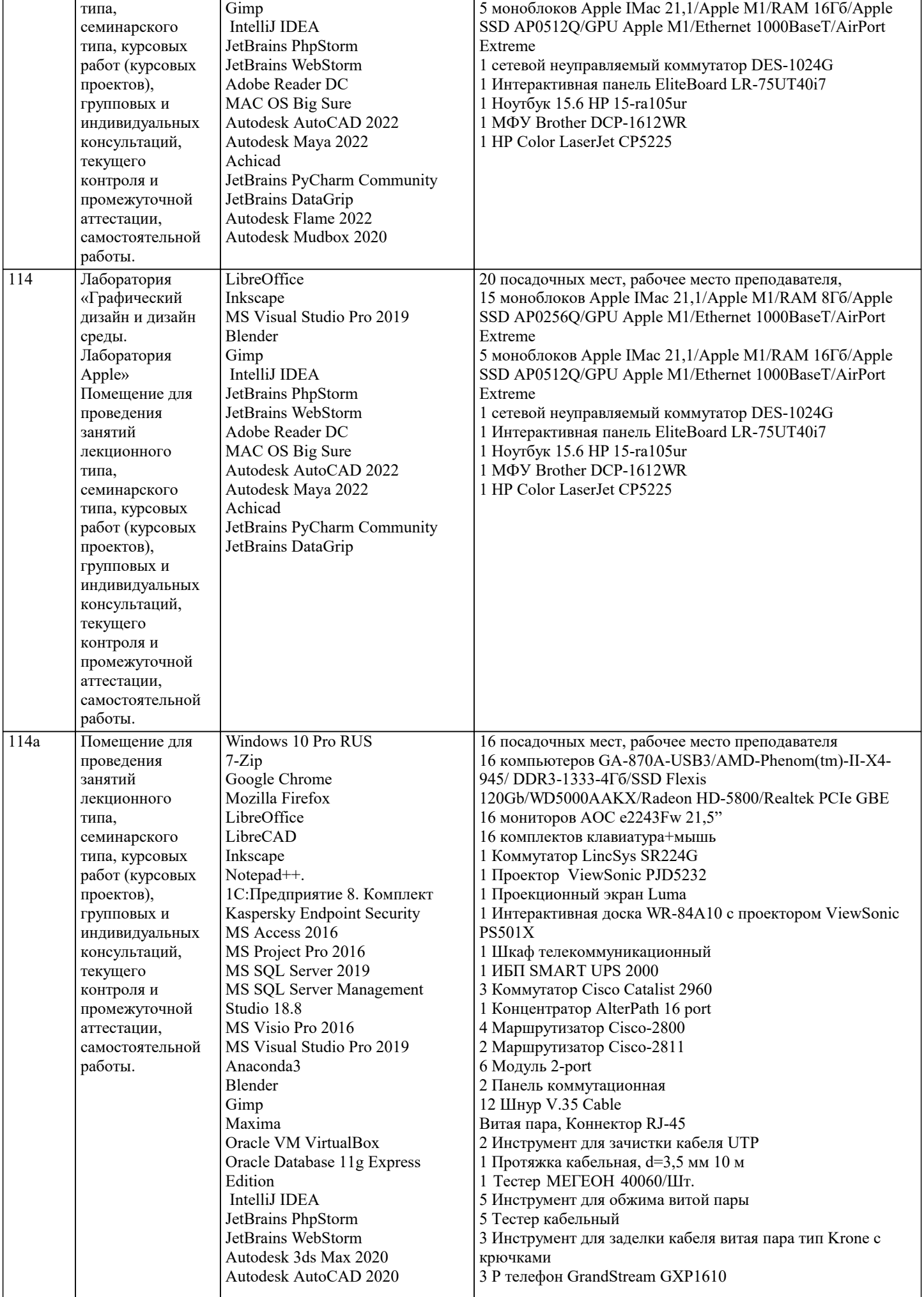

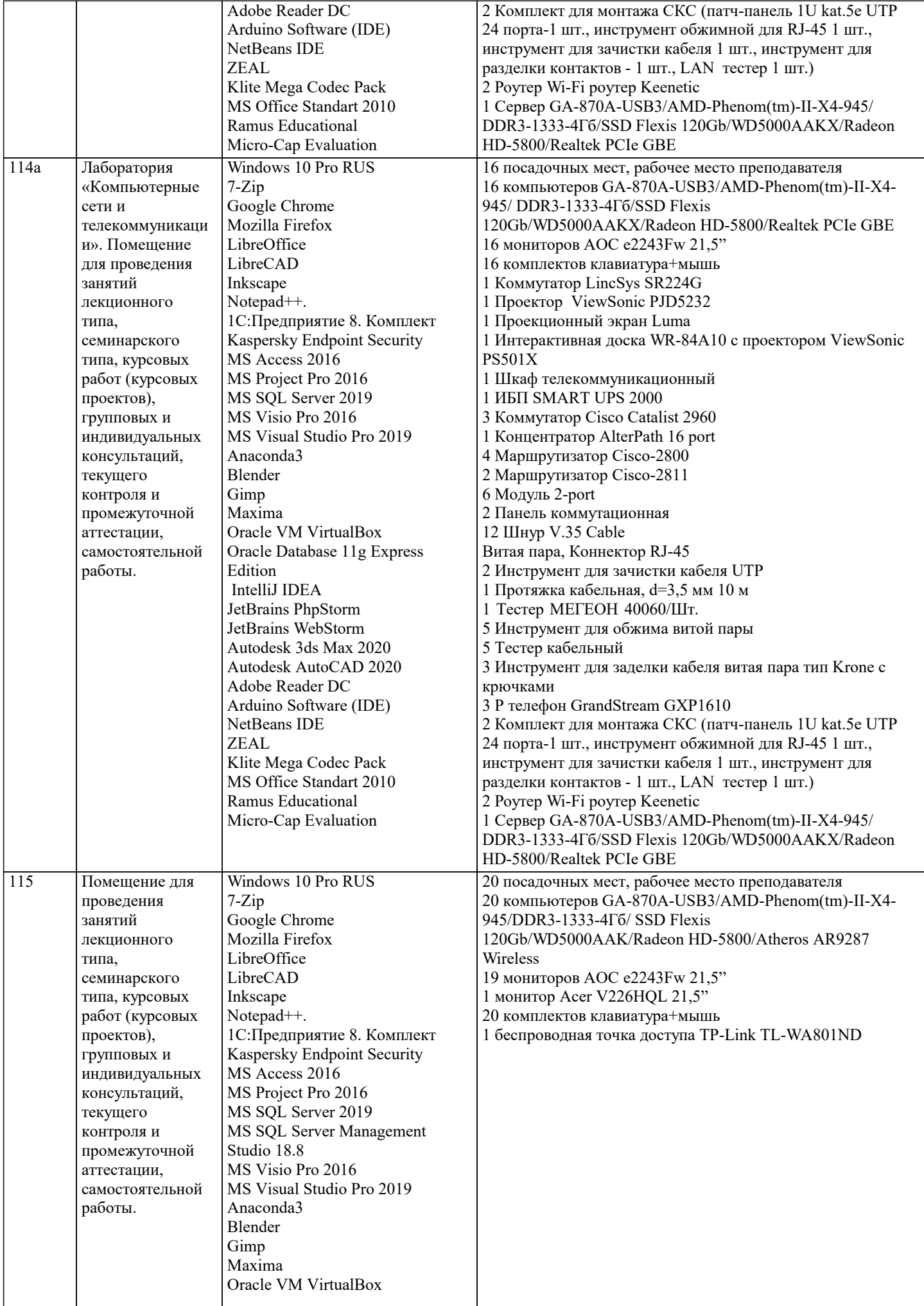

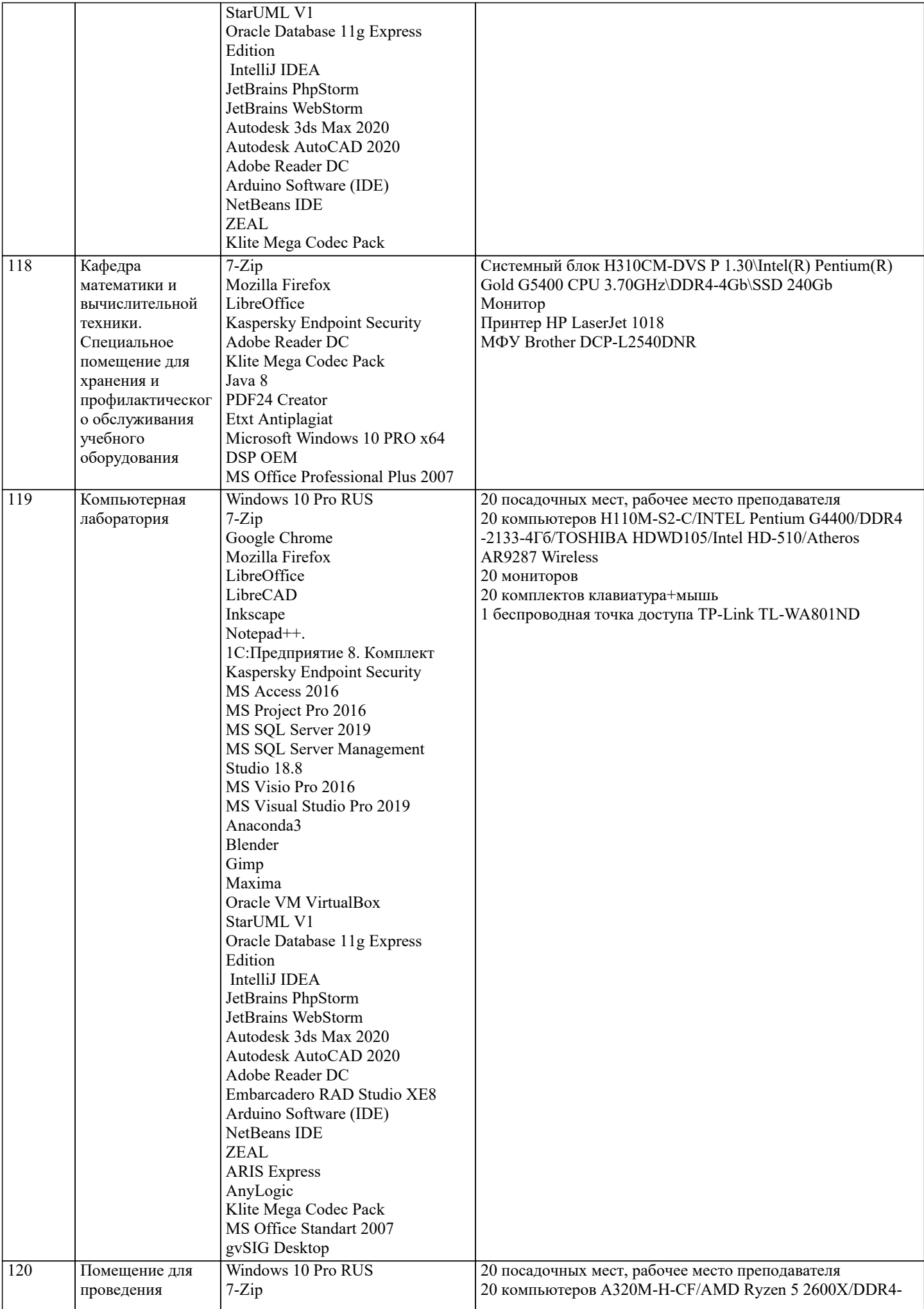

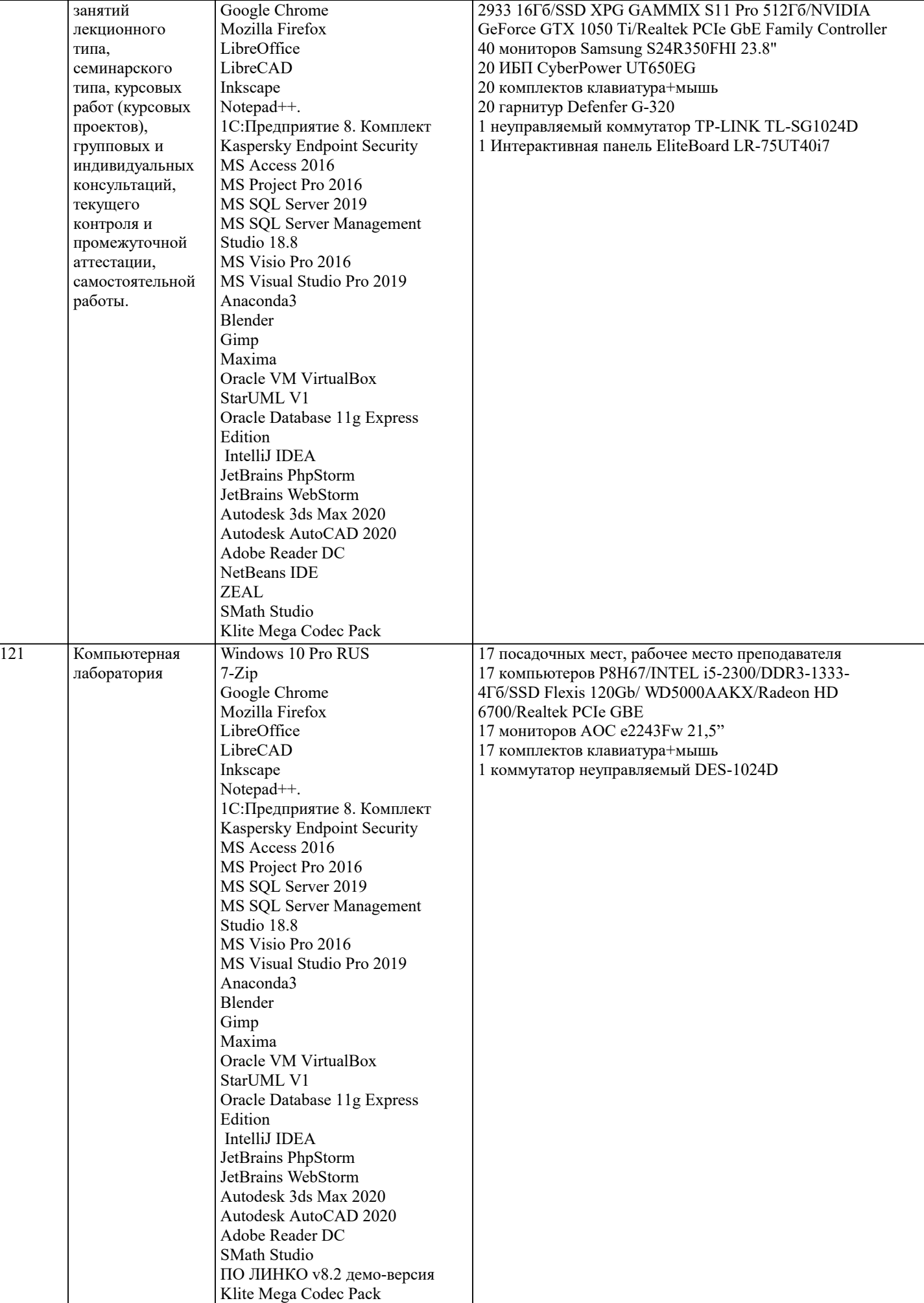

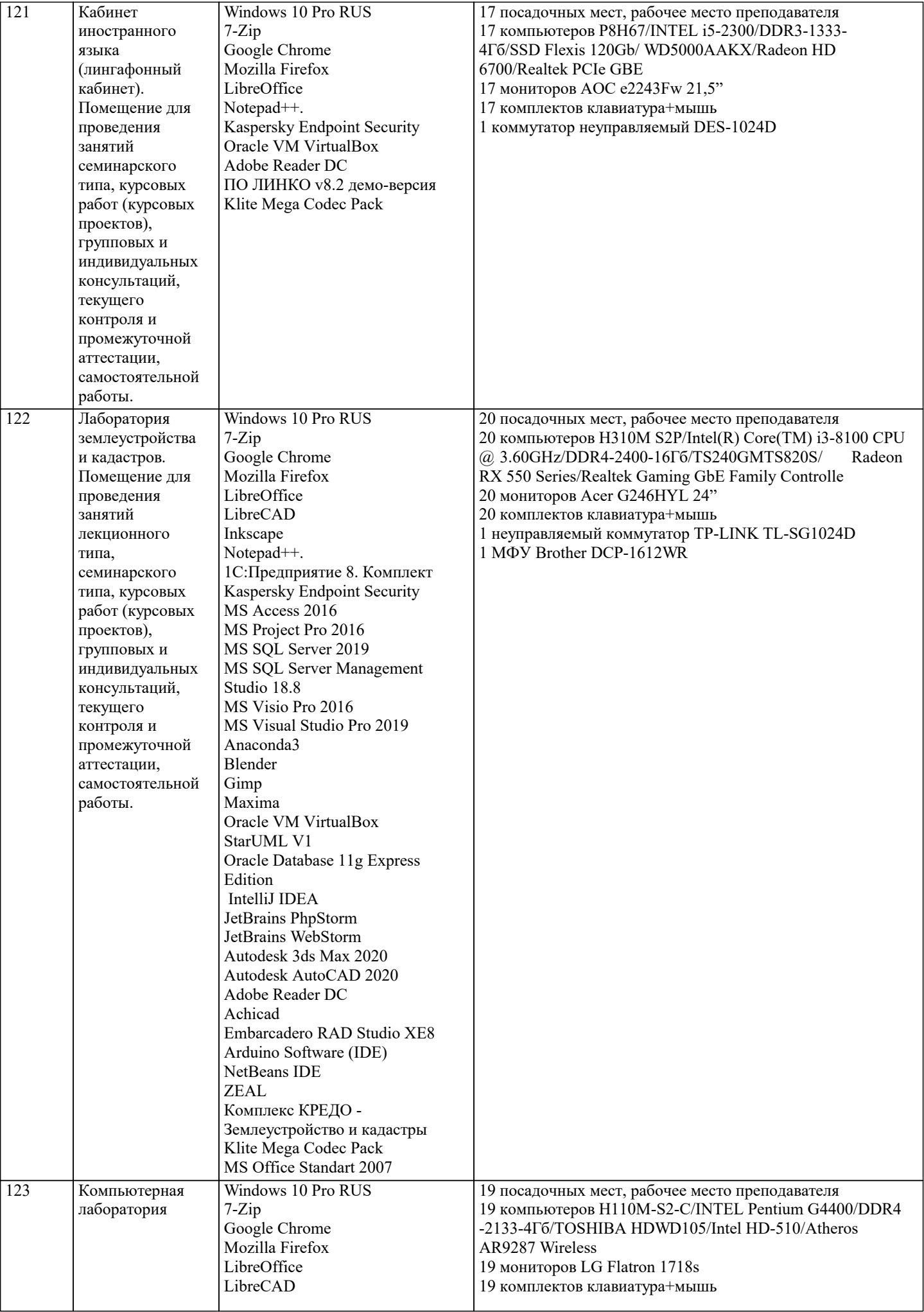

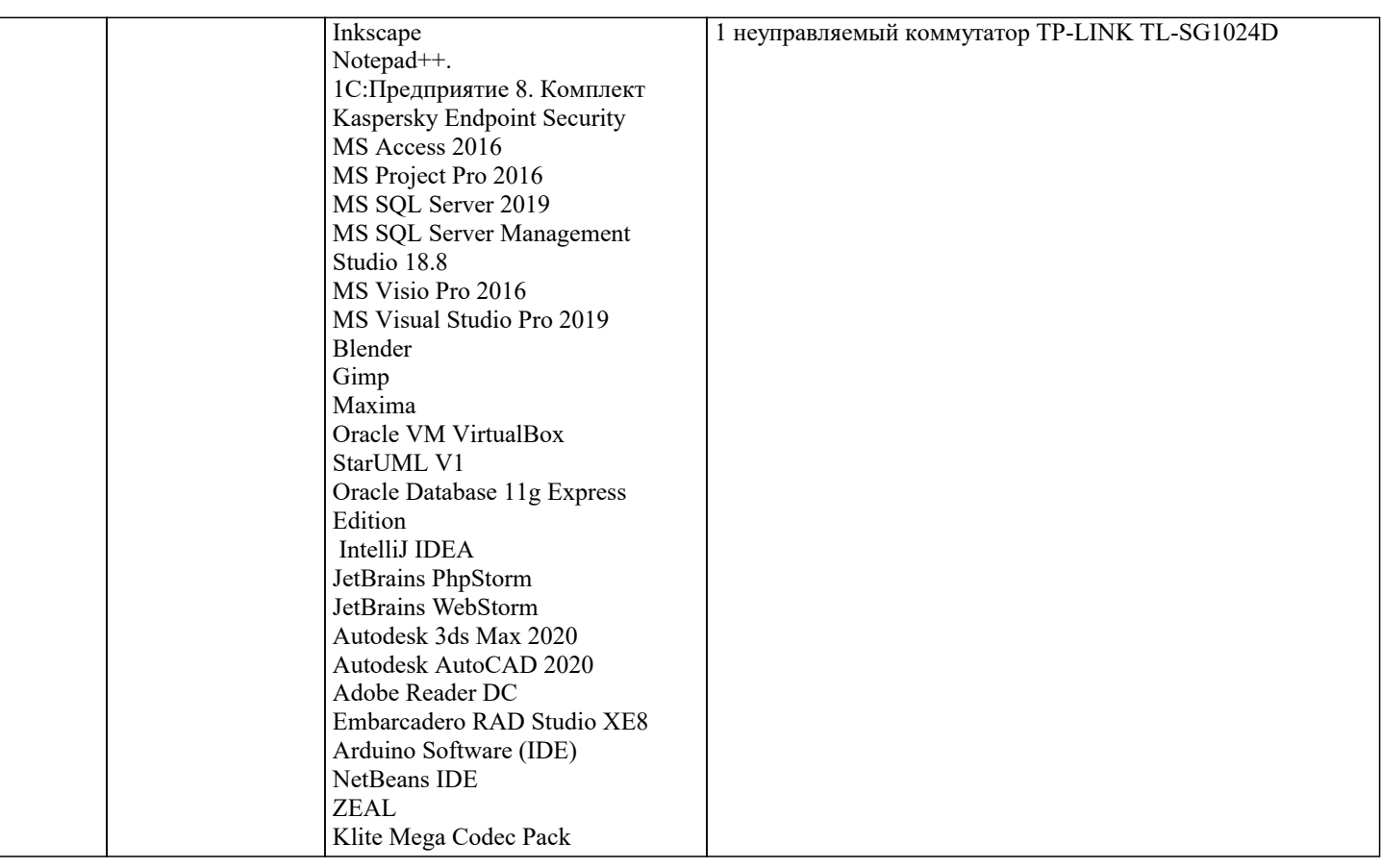

#### 8. МЕТОДИЧЕСКИЕ УКАЗАНИЯ ДЛЯ ОБУЧАЮЩИХСЯ ПО ОСВОЕНИЮ ДИСЦИПЛИНЫ (МОДУЛЯ)

В соответствии с требованиями ФГОС ВО по направлению подготовки реализация компетентностного подхода предусматривает использование в учебном процессе активных и интерактивных форм проведения занятий (разбор конкретных задач, проведение блиц-опросов, исследовательские работы) в сочетании с внеаудиторной работой с целью формирования и развития профессиональных навыков обучающихся.

Лекционные занятия дополняются ПЗ и различными формами СРС с учебной и научной литературой В процессе такой работы студенты приобретают навыки «глубокого чтения» - анализа и интерпретации текстов по методологии и методике дисциплины.

Учебный материал по дисциплине «Высокопроизводительные вычислительные системы». разделен на логически завершенные части (модули), после изучения, которых предусматривается аттестация в форме письменных тестов, контрольных работ.

Работы оцениваются в баллах, сумма которых лает рейтинг кажлого обучающегося. В баллах оцениваются не только знания и навыки обучающихся, но и их творческие возможности: активность, неординарность решений поставленных проблем. Каждый молуль учебной лиспиплины включает обязательные виды работ – лекции. ПЗ. различные виды СРС (выполнение домашних заданий по решению задач, подготовка к лекциям и практическим занятиям).

Форма текушего контроля знаний – работа стулента на практическом занятии, опрос. Форма промежуточных аттестаций – контрольная работа в аудитории, домашняя работа. Итоговая форма контроля знаний по модулям – контрольная работа с задачами по материалу модуля.

Методические указания по выполнению всех видов учебной работы размещены в электронной образовательной среде акалемии.

Методические указания и материалы по видам учебных занятий по дисциплине:

Вид учебных занятий, работ - Организация деятельности обучающегося Лекция - Написание конспекта лекций: кратко, схематично, последовательно фиксировать основные положения, выводы, формулировки, обобщения, отмечать важные мысли, выделять ключевые слова, термины. Проверка терминов, понятий с помощью энциклопедий, словарей, справочников с выписыванием толкований в тетрадь. Обозначить вопросы, термины, материал, который вызывает трудности, попытаться найти ответ в рекомендуемой литературе, если самостоятельно не удаётся разобраться в материале, необходимо сформулировать вопрос и задать преподавателю на консультации, на практическом занятии. Практические занятия - Конспектирование источников. Работа с конспектом лекций, подготовка ответов к контрольным вопросам, просмотр рекомендуемой литературы, работа с текстом. Выполнение практических задач в инструментальных средах. Выполнение проектов. Решение расчётно-графических заданий, решение задач по алгоритму и др. Самостоятельная работа - Знакомство с основной и дополнительной литературой, включая справочные издания, зарубежные источники, конспект основных положений, терминов, сведений, требующихся для запоминания и являющихся основополагающими в этой теме. Составление аннотаций к прочитанным литературным источникам и др.

#### 9. МЕТОДИЧЕСКИЕ УКАЗАНИЯ ОБУЧАЮЩИМСЯ ПО ВЫПОЛНЕНИЮ САМОСТОЯТЕЛЬНОЙ РАБОТЫ

Основными задачами самостоятельной работы студентов, являются: во-первых, продолжение изучения дисциплины в

домашних условиях по программе, предложенной преподавателем; во–вторых, привитие студентам интереса к технической и математической литературе, инженерному делу. Изучение и изложение информации, полученной в результате изучения научной литературы и практических материалов, предполагает развитие у студентов как владения навыками устной речи, так и способностей к четкому письменному изложению материала.

Основной формой контроля за самостоятельной работой студентов являются практические занятия, а также еженедельные консультации преподавателя.

Практические занятия – наиболее подходящее место для формирования умения применять полученные знания в практической деятельности.

При подготовке к практическим занятиям следует соблюдать систематичность и последовательность в работе. Необходимо сначала внимательно ознакомиться с содержанием плана практических занятий. Затем, найти в учебной литературе соответствующие разделы и прочитать их. Осваивать изучаемый материал следует по частям. После изучения какой-либо темы или ее отдельных разделов необходимо полученные знания привести в систему, связать воедино весь проработанный материал.

При подведении итогов самостоятельной работы преподавателем основное внимание должно уделяться разбору и оценке лучших работ, анализу недостатков. По предложению преподавателя студент может изложить содержание выполненной им письменной работы на практических занятиях